## CSE 333 Section 7

#### Smart Pointers, C++, and Inheritance

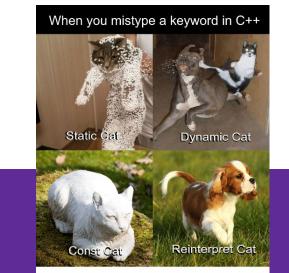

Ever have a moment like this when programming?

W UNIVERSITY of WASHINGTON

## Logistics

- Exercise 9
  - Due Wednesday (11/15) @ 10 pm

• HW3

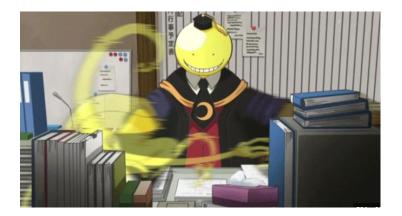

- Partner matching form due **11/16** @ 10 pm
- Due Thursday (11/23) @ 10 pm
  - Relatively long HW, so please get started if you haven't already

## **Smart Pointers!**

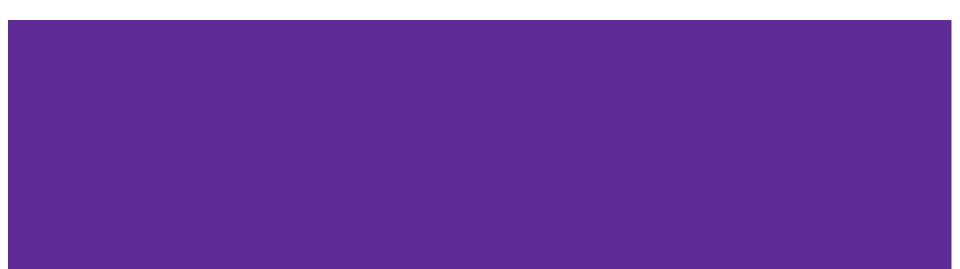

#### **Review: Smart Pointers**

- std::unique\_ptr (<u>Documentation</u>) Uniquely manages a raw pointer
  - Used when you want to declare unique ownership of a pointer
  - Disabled cctor and op=
- **std::shared\_ptr** (<u>Documentation</u>) Uses reference counting to determine when to delete a managed raw pointer
  - std::weak\_ptr (<u>Documentation</u>) Used in conjunction with shared\_ptr but does not contribute to reference count

#### **Using Smart Pointers**

- Treat a smart pointer like a normal (raw) pointer, except now you won't have to use delete to deallocate memory!
  - You can use  $\star$ , ->, [] as you would with a raw pointer!
- Initialize a smart pointer by passing in a pointer to heap memory:
   unique\_ptr<int[]> u\_ptr(new int[3]);
  - For shared\_ptr and weak\_ptr, you can use cctor and op= to get a copy shared\_ptr<int[]> s\_ptr(another\_shared\_ptr);

#### Using Smart Pointers cont.

- Want to transfer ownership from one unique\_ptr to another ?
   unique\_ptr<T> V = std::move(unique\_ptr<T> U);
- Want to get the reference count of a shared\_ptr?
   int count = s.use\_count();
- Want to convert your weak\_ptr to a shared\_ptr?
   std::shared\_ptr s = w.lock();

Change the following code to use smart pointers. Should each field be a unique, shared or weak pointer?

```
#include <memory>
using std::shared_ptr;
using std::unique_ptr;
using std::weak_ptr;
```

```
struct IntNode {
   IntNode(int* val, IntNode* node): value(val), next(node) {}
   ~IntNode() { delete value; }
```

```
int* value;
IntNode* next;
};
```

#include <memory>
using std::shared\_ptr;
using std::unique\_ptr;
using std::weak\_ptr;

struct IntNode {
 IntNode(int\* val, IntNode\* node) :
 value(unique\_ptr<int>(val)), next(shared\_ptr<IntNode>(node))
 {}

~IntNode() { delete value; }

```
unique ptr<int> value;
shared ptr<IntNode> next;
};
```

#include <memory>
using std::shared\_ptr;
using std::unique\_ptr;
using std::weak\_ptr;

struct IntNode {
 IntNode(int\* val, IntNode\* node) :
 value(unique\_ptr<int>(val)), next(shared\_ptr<IntNode>(node))
 {}

~IntNode() { delete value;

```
unique ptr<int> value;
shared ptr<IntNode> next;
};
```

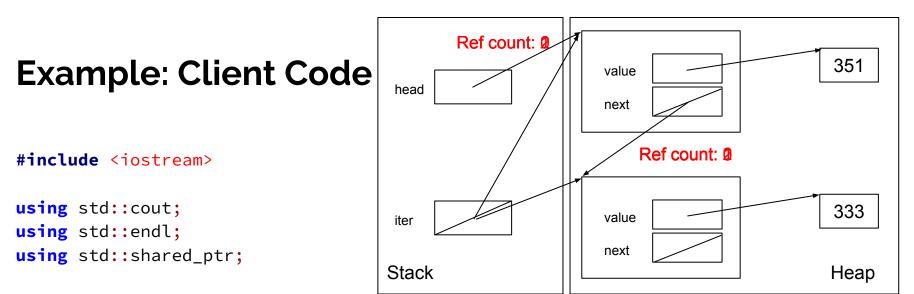

```
int main() {
```

```
shared_ptr<IntNode> head(new IntNode(new int(351), nullptr));
head->next = shared_ptr<IntNode>(new IntNode(new int(333), nullptr));
shared_ptr<IntNode> iter = head;
while (iter != nullptr) {
   cout << *(iter->value) << endl;
   iter = iter->next;
}
```

#### **Example: Client Code**

Nothing left on the heap!

#include <iostream>

```
using std::cout;
using std::endl;
using std::shared_ptr;
```

```
int main() {
    shared_ptr<IntNode> head(new IntNode(new int(351), nullptr));
    head->next = shared_ptr<IntNode>(new IntNode(new int(333), nullptr));
    shared_ptr<IntNode> iter = head;
    while (iter != nullptr) {
        cout << *(iter->value) << endl;
        iter = iter->next;
    }
}
```

## Inheritance

#### Inheritance

- Motivation: Better modularize our code for similar classes!
- The public interface of a derived class inherits all non-private member variables and functions (except for ctor, cctor, dtor, op=) from its base class
  - Java analogue: A subclass inherits from a superclass
- Aside: We will be only using **public**, **single** inheritance in CSE 333

### Polymorphism

- **Polymorphism** allows for you to access objects of related types
  - Allows interface usage instead of class implementation
- **Dynamic dispatch**: Implementation is determined *at* **runtime** via lookup
  - Allows you to call the **most-derived** version of a function
  - Generally want to use this when you have a derived class
- virtual replaces the class's default static dispatch with dynamic dispatch
  - Static dispatch determines implementation at compile time

#### **Dynamic Dispatch: Style Considerations**

- Defining Dynamic Dispatch in your code base
  - Use virtual only once when first declared in the base class
    - Although in older code bases you may see it repeated on functions in subclasses
  - All derived classes of a base class should use override to get the compiler to check that a function overrides a virtual function from a base class
- Use virtual for destructors of a base class Guarantees all derived classes will use dynamic dispatch to ensure use of appropriate destructors

#### **Dispatch Decision Tree**

```
PromisedT* ptr = new ActualT();
ptr->Fcn(); // which version is called?
```

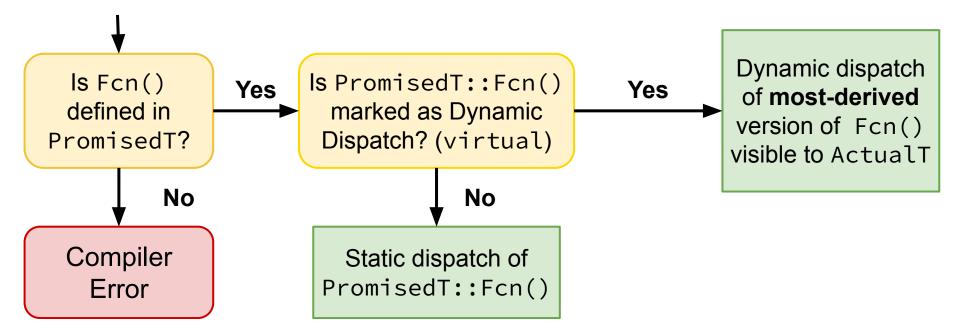

#### Exercise 2: static, dynamic, or error?

```
class Base {
  void Foo(); // static dispatch
  void Bar(); // static dispatch
  virtual void Baz(); // dynamic dispatch
};
```

```
class Derived : public Base {
  virtual void Foo(); // dynamic (for more derived)
  void Bar() override; // compiler error
  void Baz(); // still dynamic (sticky!)
};
```

#### Exercise 2: static, dynamic, or error?

```
class Base {
  void Foo(); // static dispatch
  void Bar(); // static dispatch
  virtual void Baz(); // dynamic dispatch
};
```

class Derived : public Base {
 virtual void Foo(); // dynamic (for more derived)
 void Bar(); // static dispatch
 void Baz() override; // still dynamic (sticky!)
};

#### **Abstract Classes**

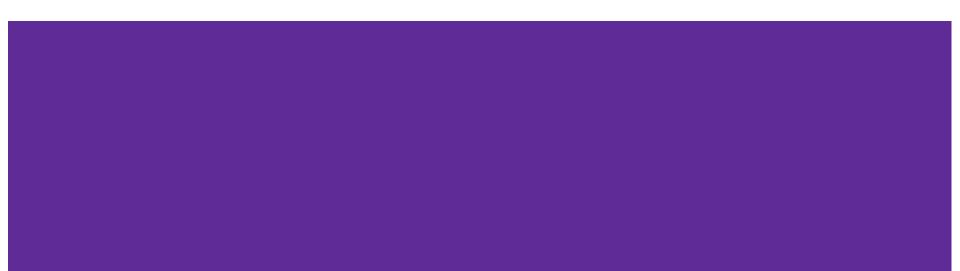

#### **Abstract Classes**

- Pure virtual Functions Functions without any implementation
  - o Declaration Example: virtual int foo() = 0;
  - Used for creating an interface of a function
- Abstract Classes are those with one or more pure virtual functions
  - Creates an interface for the client to use without knowing its details
  - Requires a derived class to implement its functionality (cannot itself be instantiated)
- Often used like an interface!

Usage Example: AbstractClass\* a = new DerivedClass(params);

#### **Example Abstract Class/Derived Class**

using std::string;

class Fruit {
 public:
 Fruit() = default;
 virtual ~Fruit() {}

// A fun fact
virtual string FunFact() = 0;

using std::string;

class Banana : public Fruit {
 public:
 Banana() = default;
 virtual ~Banana() = default;

```
string FunFact() override {
    return "It's a berry";
};
```

};

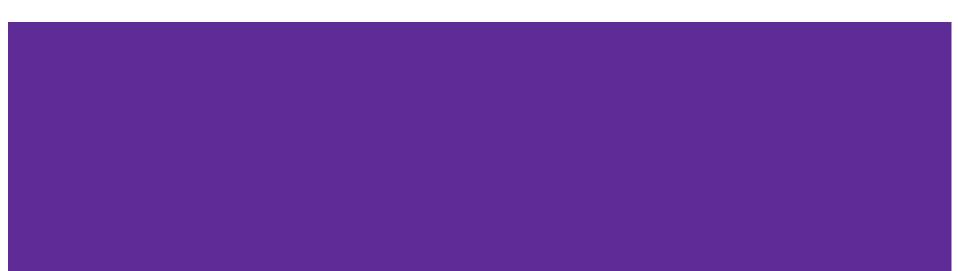

#### Exercise 3A: Abstract Animals

Create an Animal Abstract class. It should have a protected member legs variable and a public num\_legs pure virtual function. Try to use good style!

#### Exercise 3A: Abstract Animals

Create an Animal Abstract class. It should have a protected member legs variable and a public num\_legs pure virtual function. Try to use good style!

```
class Animal {
  public:
    Animal() = default;
    virtual ~Animal() {}
    virtual int num_legs() const = 0;
  protected:
    int legs;
};
```

#### Exercise 3B: Create an Animal Derived class

Now that you have made an abstract Animal class, try to make a implementation with a derived class of Animal.

This is an open-ended question, so you are free to be imaginative with your implementation of the abstract Animal class!

#### **Exercise 3B: Create an Animal Derived class**

```
class Dog : public Animal {
 public:
  Dog(int legs, string breed) : Animal(), legs(legs), breed(breed) {}
 virtual ~Dog() {}
  int num_legs() const override {
    return legs;
  }
  virtual int get_breed() const {
    return breed;
  }
 protected:
  string breed;
};
```

## Casting

#### **Different Flavors of Casting**

- static\_cast<type\_to>(expression);
   Casting between related types, checked at compile time.
- dynamic\_cast<type\_to>(expression);
   Casting pointers of similar types (only used with inheritance), checked at runtime.
- const\_cast<type\_to>(expression);
   Adding or removing const-ness of a type
- reinterpret\_cast<type\_to>(expression);
   Casting between incompatible types of the same size (doesn't do float conversion)

### **Tips with Casting**

- Style: Use C++ style casting in C++
  - Tradeoff: Extra programming overhead, but provides clarity to your programs
  - Be explicit as possible with your casting! This means if you notice multiple operations in an implicit cast, you should explicitly write out each cast!
- Read documentation of casting on which casting to use
  - Documentation: <u>https://www.cplusplus.com/articles/iG3hAqkS/</u>
  - The purpose of C++ casting is to be less ambiguous with what casts you're using

# Thanks for coming to section!